## **Scénarios**

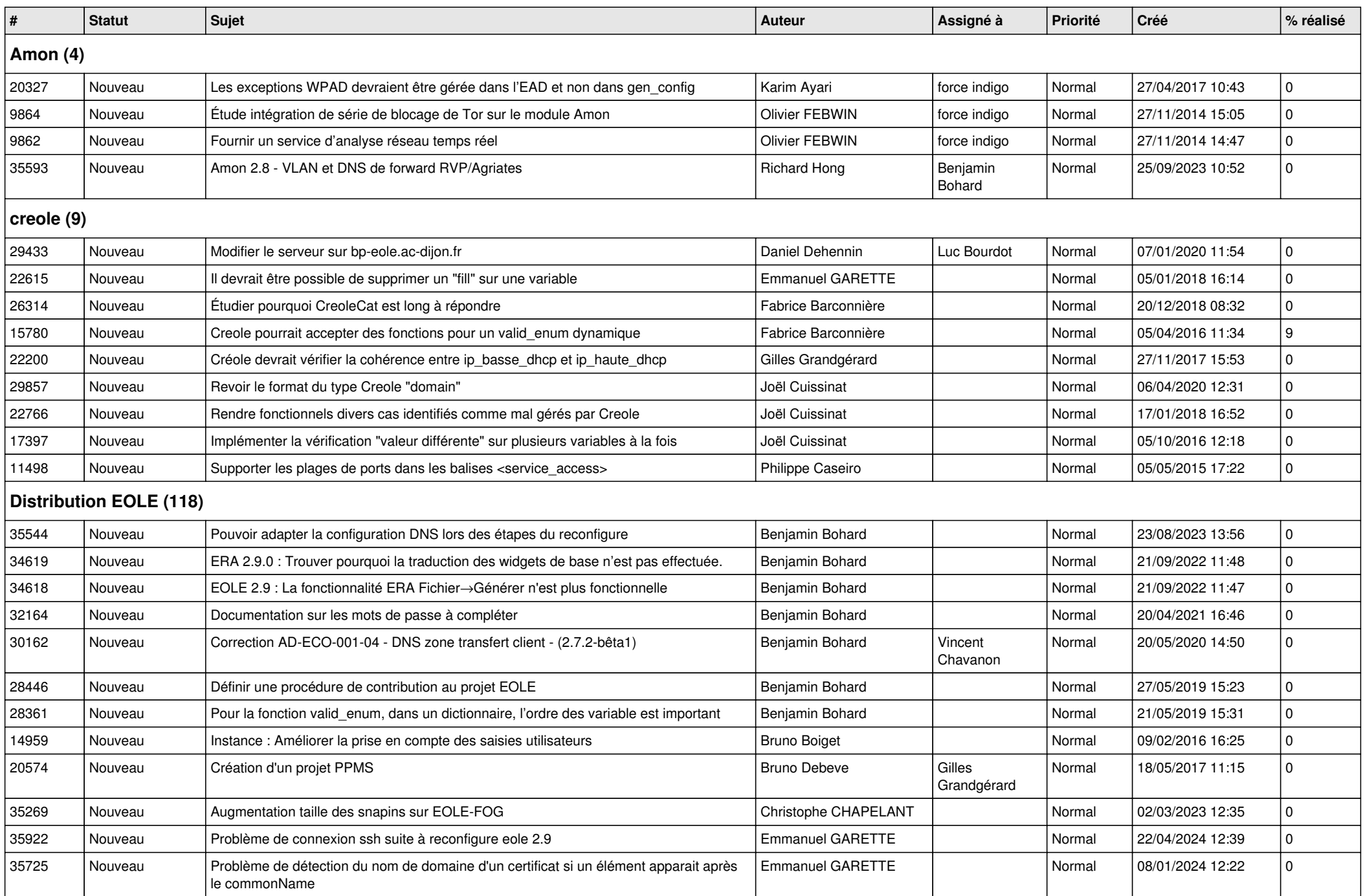

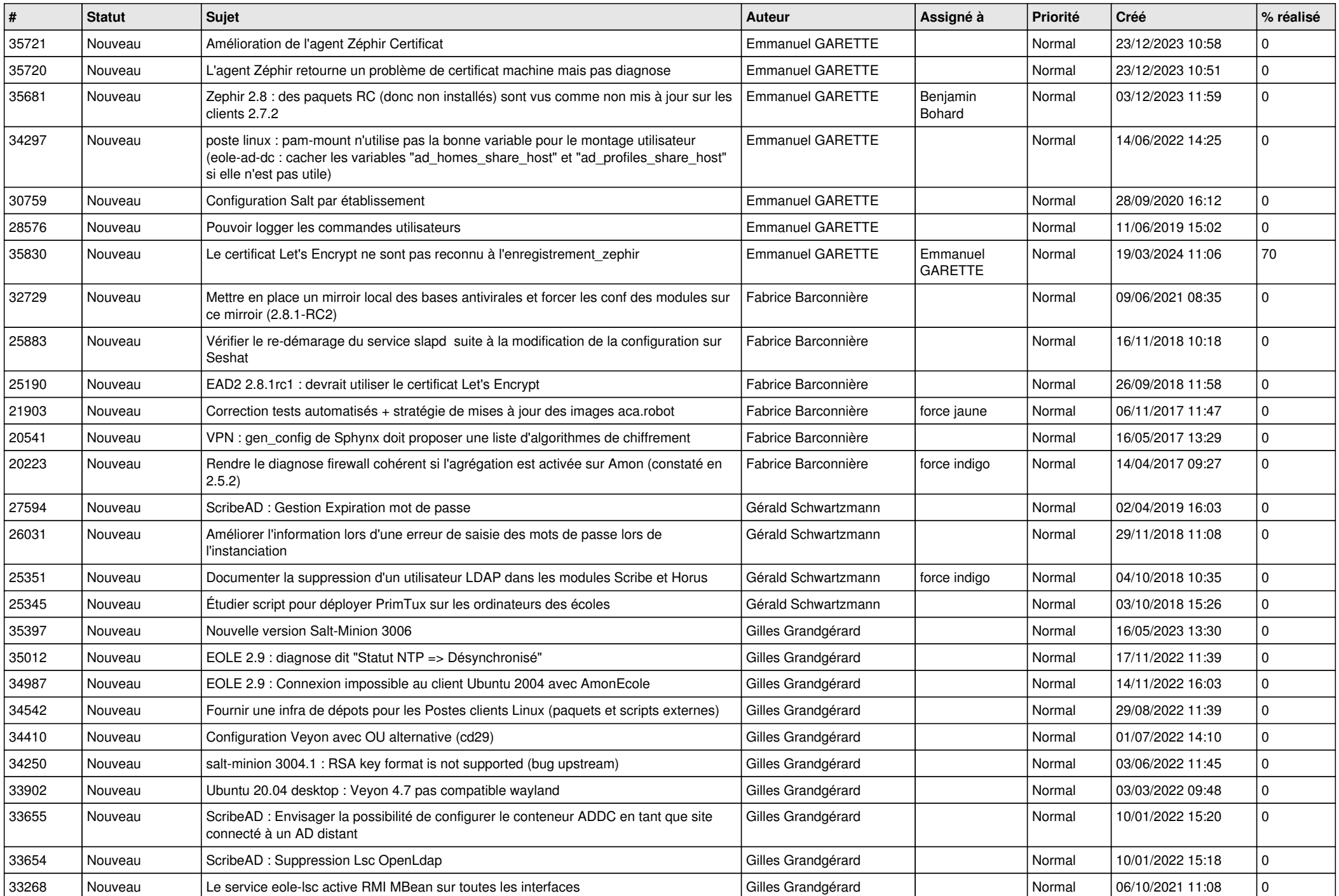

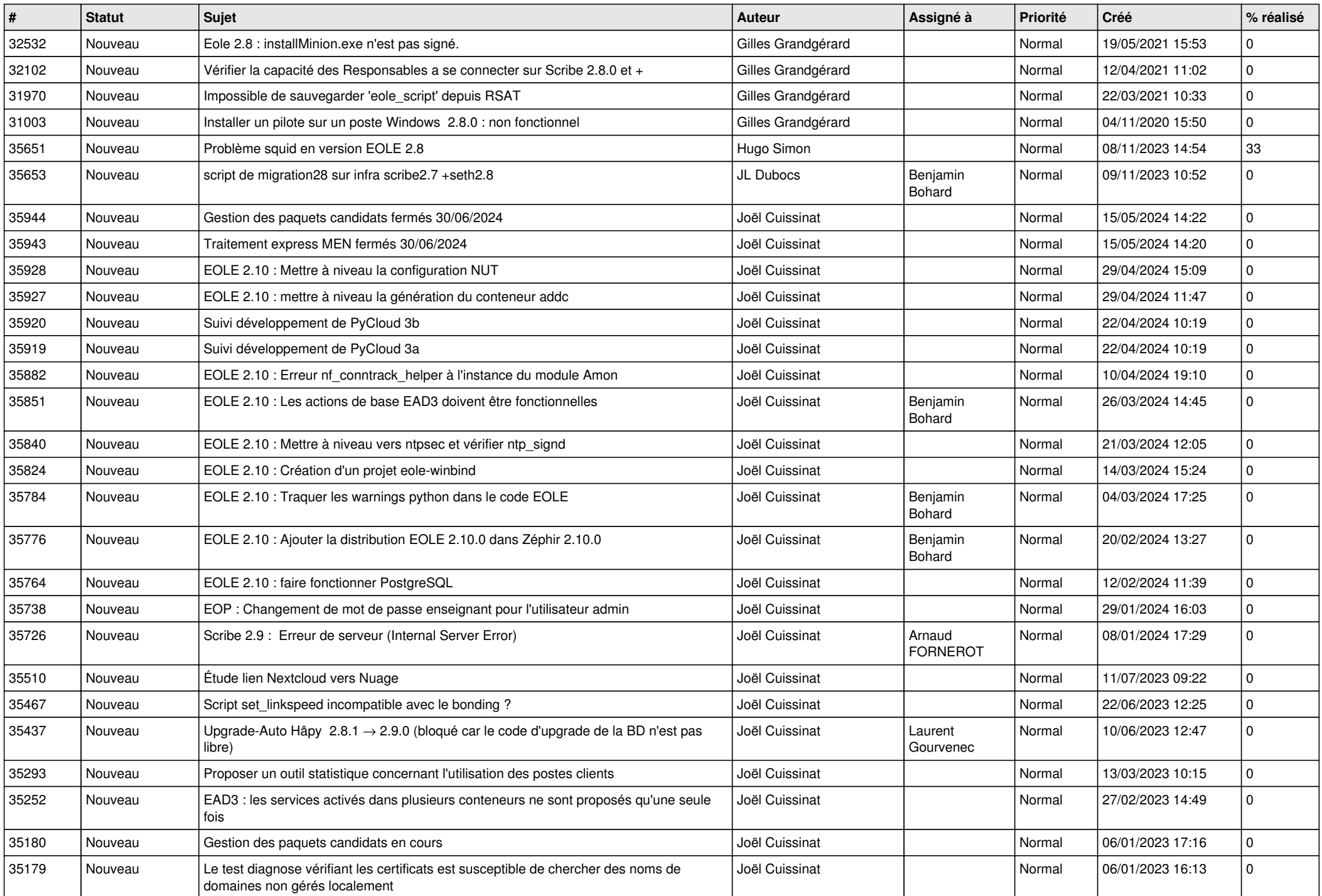

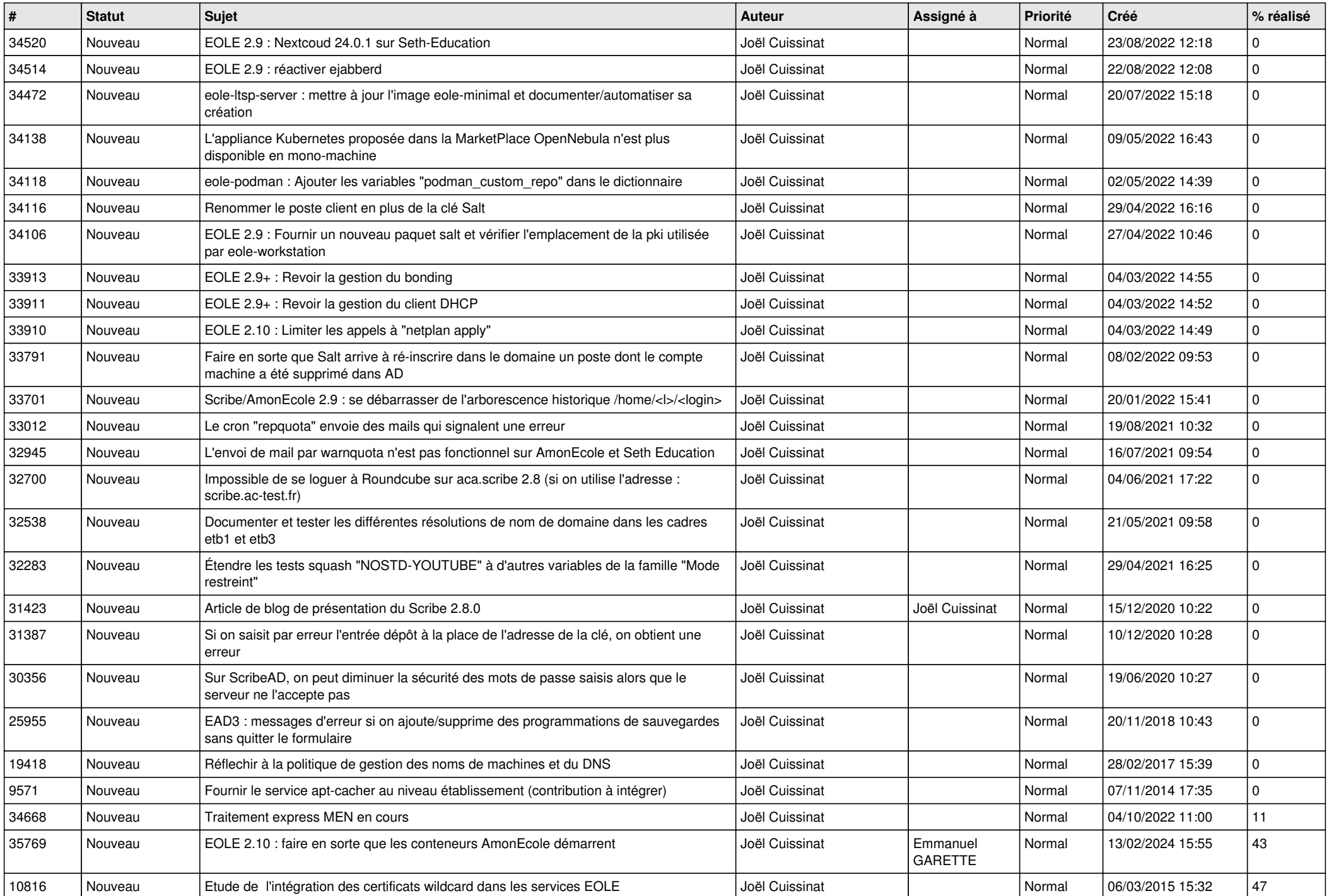

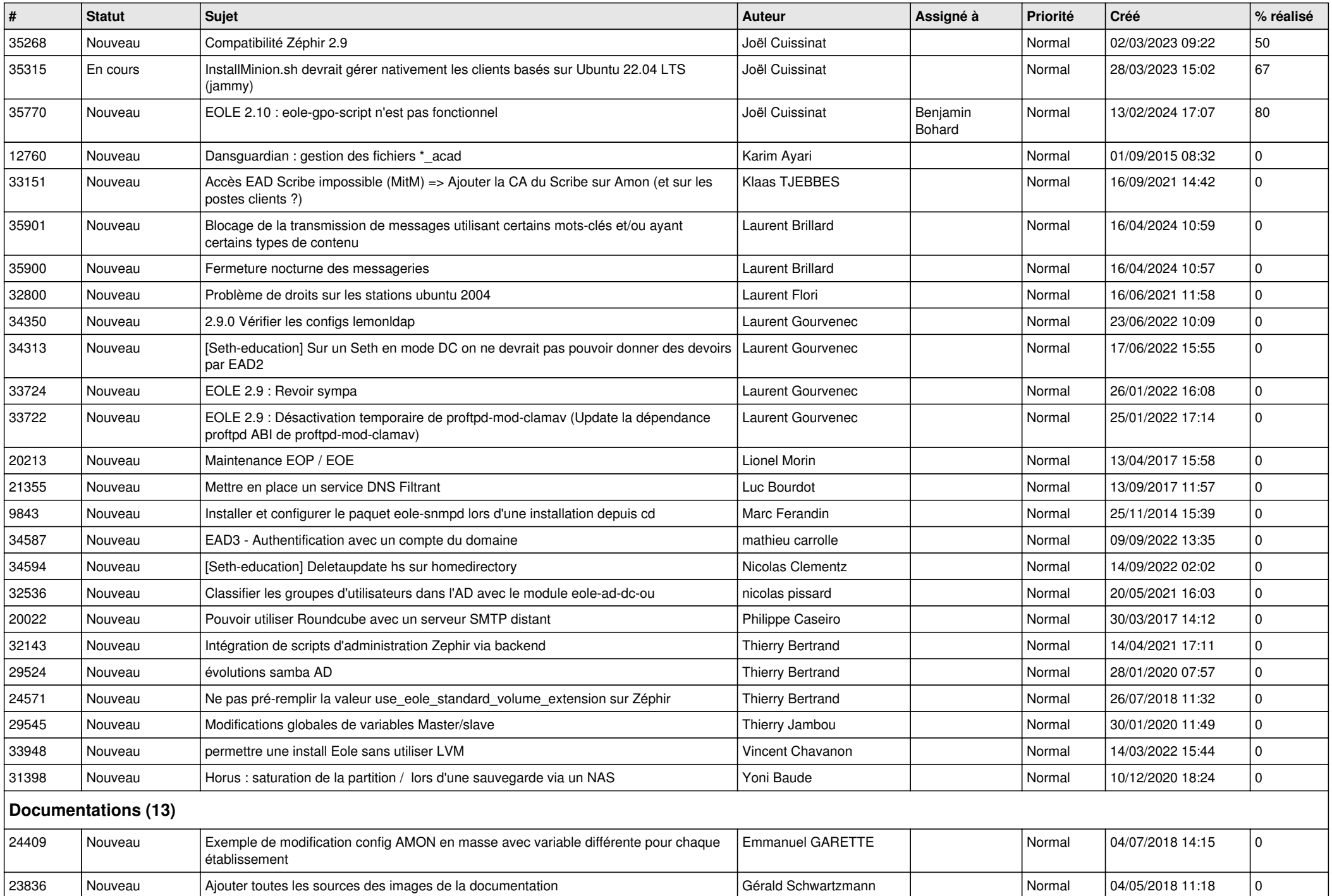

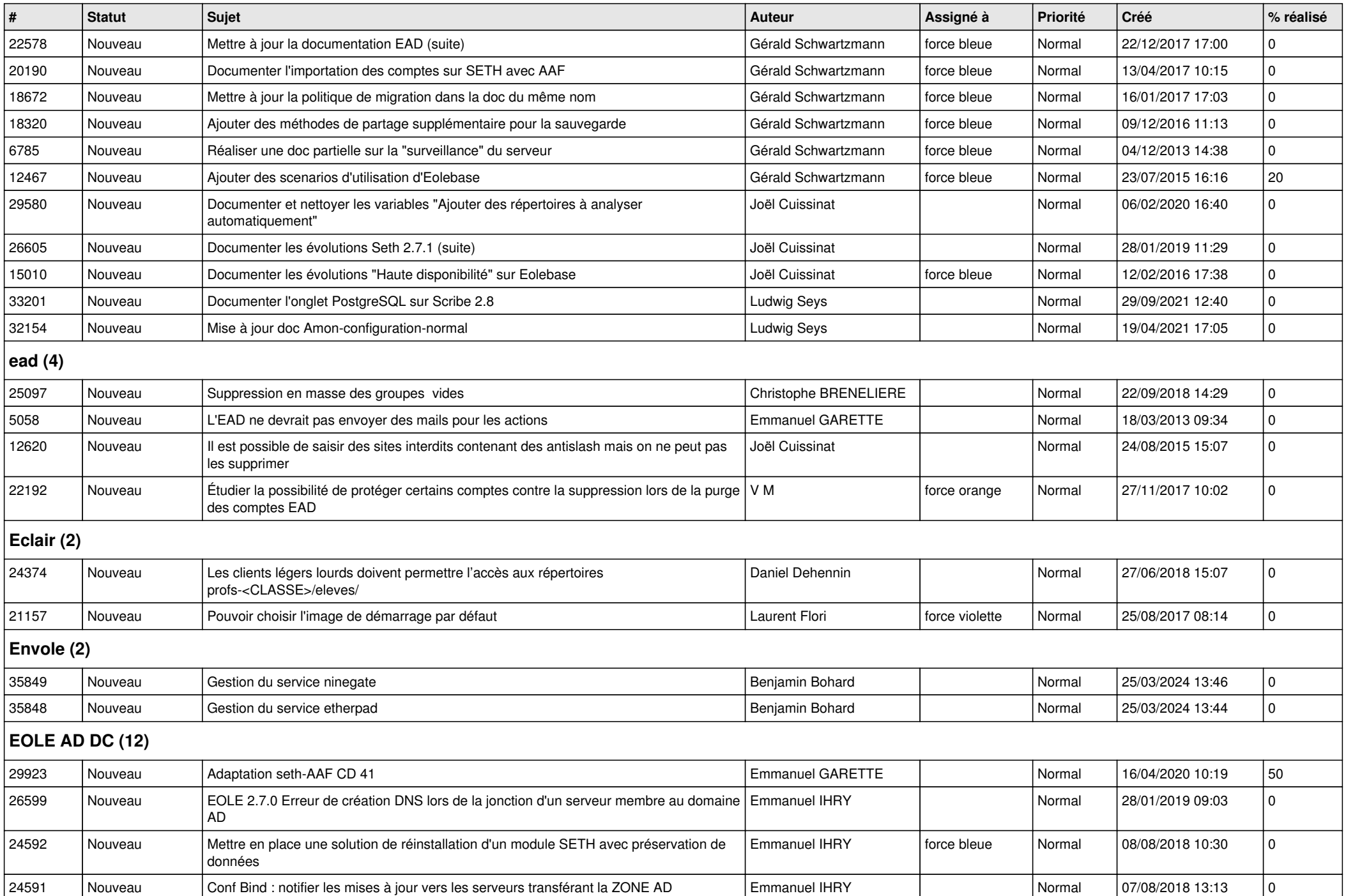

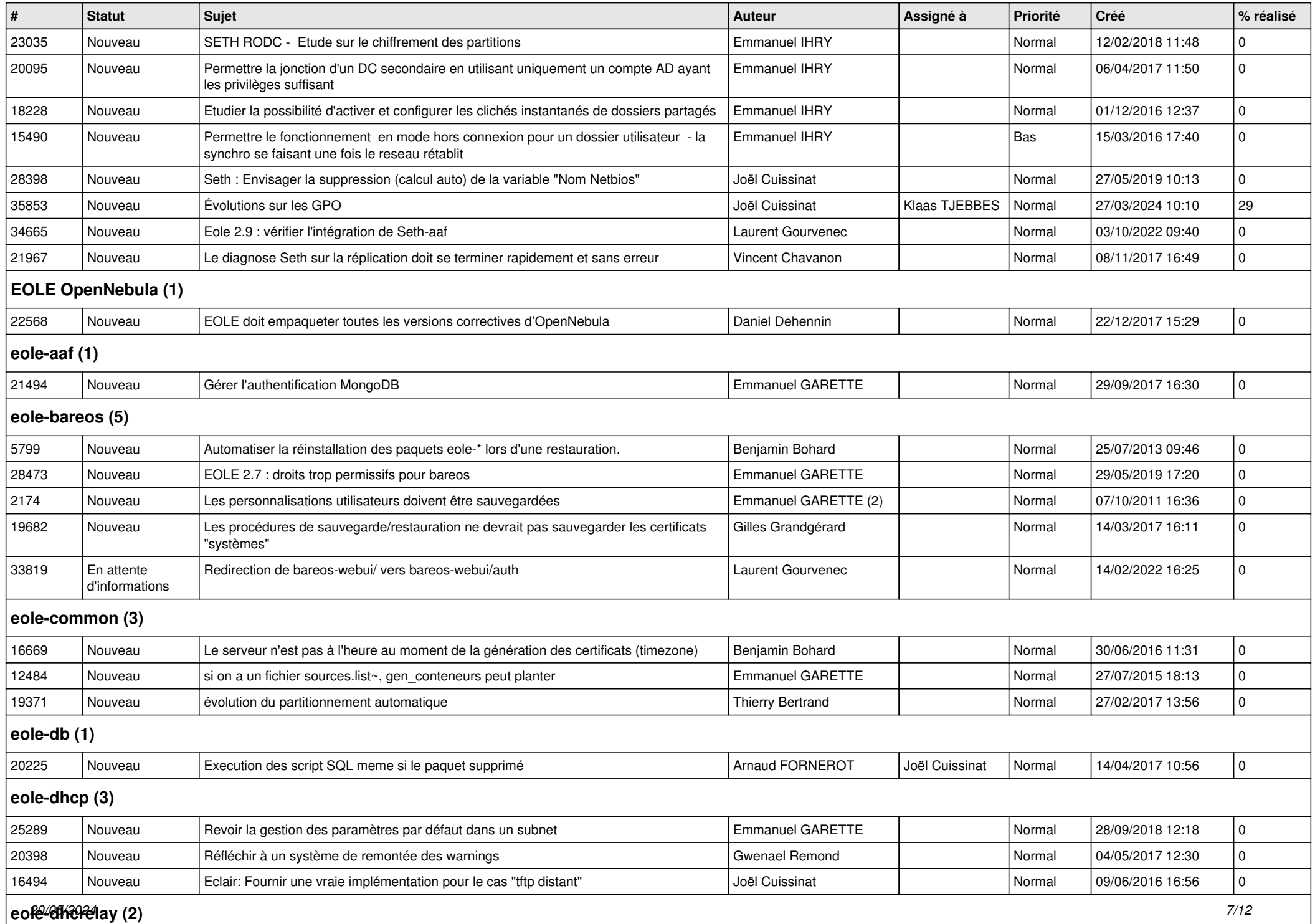

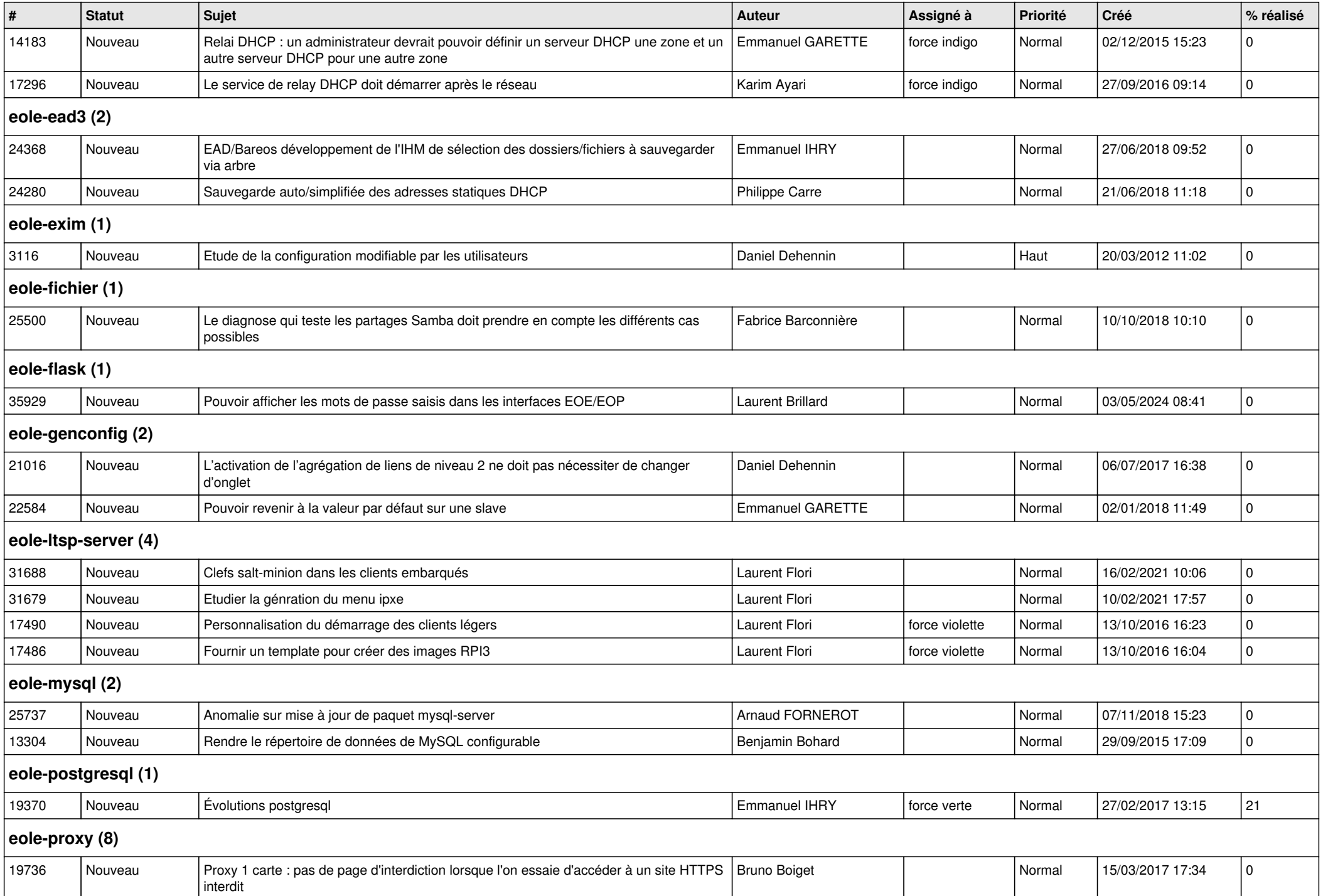

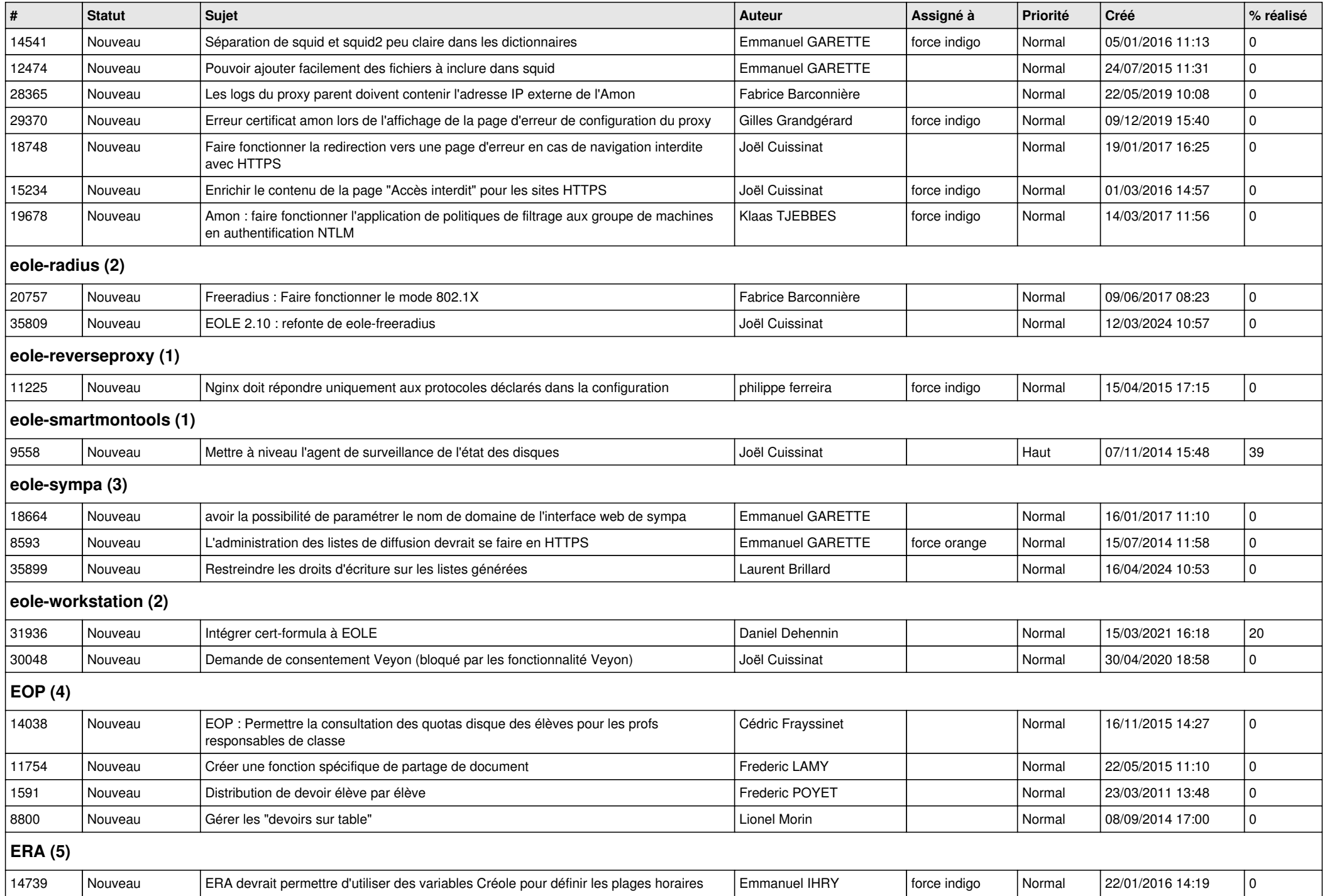

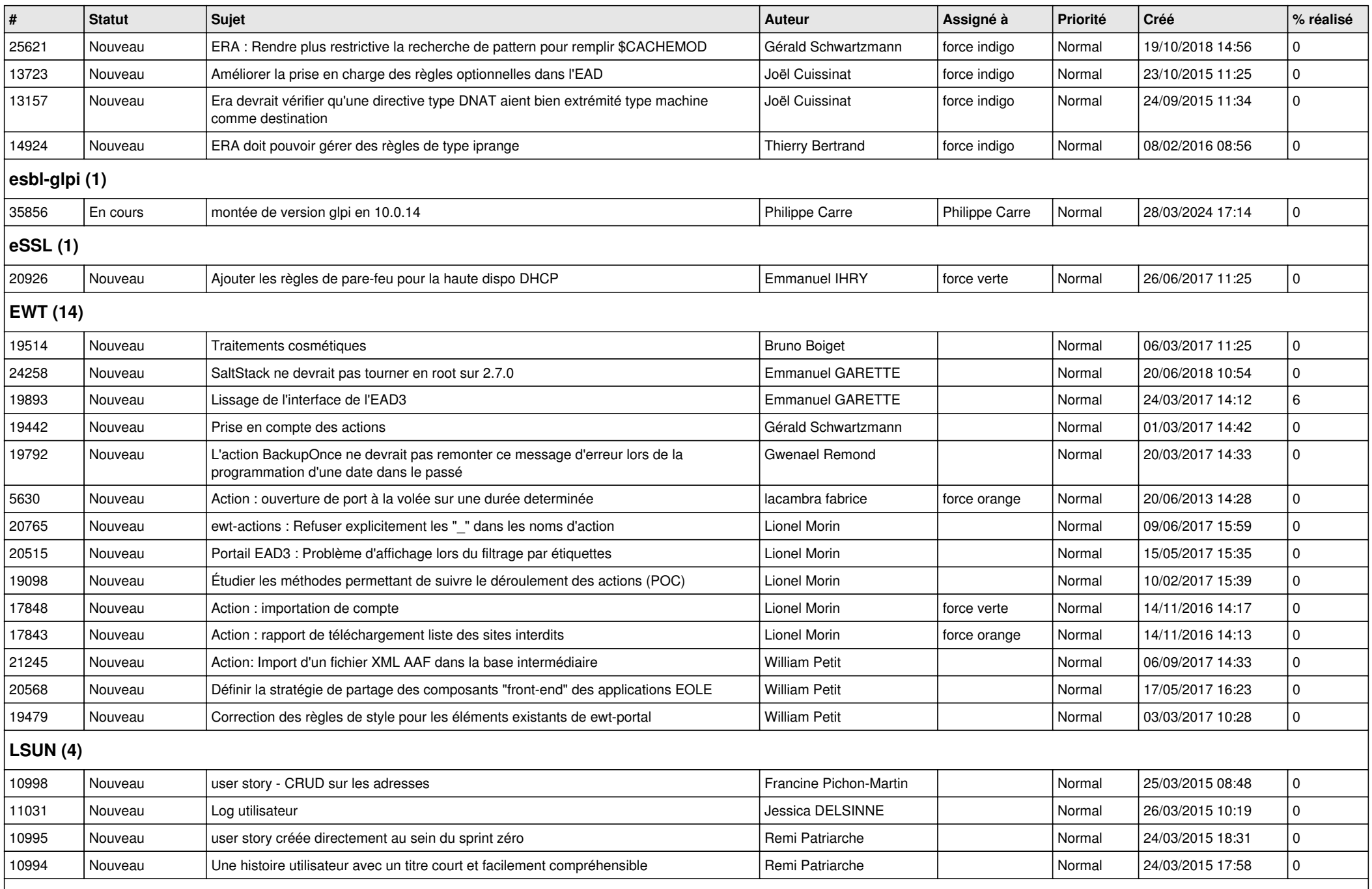

**Mimuntu (5)**

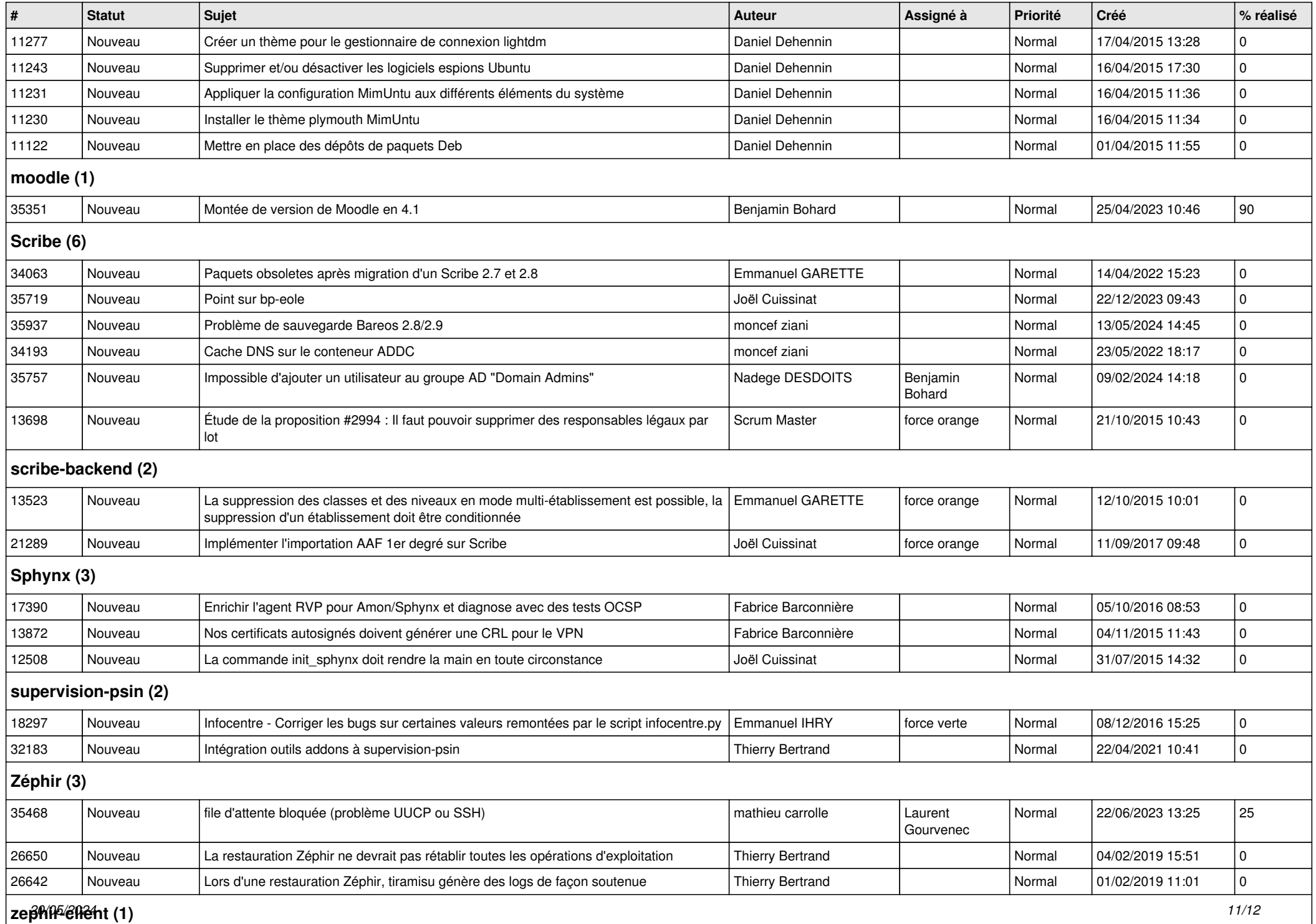

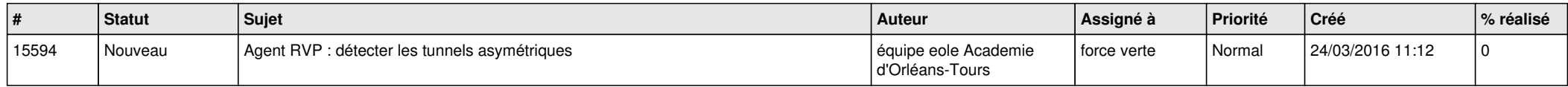